$\overline{a}$ 

# **Chapitre (NUM) 2 Suites numériques**

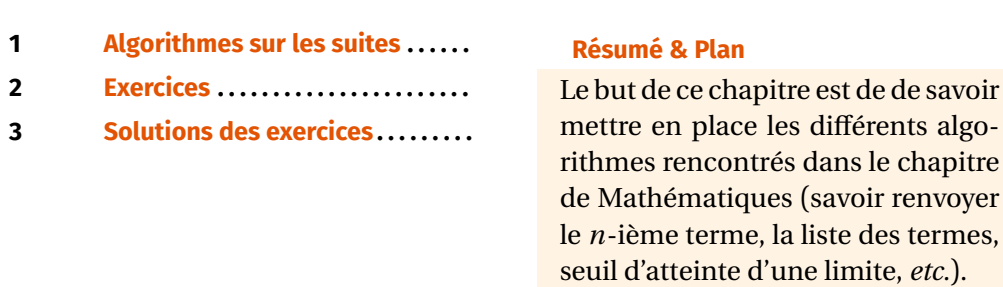

- Les chapitres d'Informatique sont composés de cours et d'exercices intégrés. Le cours sera projeté au tableau.
- Il n'est pas attendu que toute la classe aborde tous les exercices. Traitez donc en priorité les exercices présents dans la liste donnée à chaque début de séance.
- Exercices  $\vec{q}$  / **Pour aller plus loin** : exercices plus difficiles, ou plus techniques. À ne regarder que si les autres sont bien compris.

# <span id="page-0-0"></span>**1. ALGORITHMES SUR LES SUITES**

# **Résumé des attendus**

Voici ce qu'il faut savoir faire en Python à propos des suites :

- Les fonctions permettant de calculer un terme donné d'une suite.
- Les fonctions permettant de calculer le premier terme ou le premier indice d'une suite pour lequel une condition donnée est vérifiée pour la première fois.
- Construire la liste des termes d'une suite jusqu'à un indice donné/ce qu'une condition soit vérifiée.
- Tracer le graphe de la suite en exploitant la liste des termes précédents.

Nous illustrerons ces différents programmes sur les trois suites suivantes :

• **[Explicite]** La suite  $(u_n)$ , définie explicitement, vérifiant :

$$
\forall n \in \mathbb{N}^*, \quad u_n = \left(1 + \frac{a}{n}\right)^n
$$

 $\left| \right|$ 

algo-

où  $a \in \mathbb{R}$  est choisi par l'utilisateur. On peut prouver qu'elle converge vers e<sup>*a*</sup>.

• **[Récurrence d'ordre 1]** La suite  $(v_n)$ , définie par une relation de récurrence d'ordre 1, vérifiant :

$$
v_0 = a \in \mathbb{R}
$$
 choisi par l'utilisation  
 $\forall n \in \mathbb{N}, v_{n+1} = v_n + e^{v_n}$ .

On peut prouver qu'elle est croissante quel que soit  $a \in \mathbb{R}$  et en déduire, par l'absurde, qu'elle tend vers + $\infty$ .

- **[Récurrence d'ordre 2]** La suite  $(w_n)$ , définie par une relation de récurrence d'ordre 2, vérifiant :
	- $w_0 = a \in \mathbb{R}$  choisi par l'utilisateur
	- $\mathsf{I}$  $\mathcal{L}$  $w_1 = b \in \mathbb{R}$ choisi par l'utilisateur

$$
\forall n \in \mathbb{N}, \quad w_{n+2} = \frac{5}{6} w_{n+1} - \frac{1}{6} w_n.
$$

On peut prouver qu'elle converge vers zéro.

**Remarque 1 (Nomage des variables)** Dans tous nos programmes, on respectera les deux conventions suivantes : les variables <sup>n</sup>, <sup>i</sup>, <sup>j</sup> … serviront à stocker des valeurs d'**indices**, les variables <sup>u</sup>, <sup>v</sup>, <sup>w</sup> … serviront quant à elles à stocker des valeurs de **termes** des suites. Même si la suite s'appelle autrement que  $(u_n)$ , on appelle u la variable stockant son terme.

**1.1. Calcul du -ième terme**

**SUITE EXPLICITE.** C'est le cas le plus simple, il suffit de renvoyer l'expression correspondant au terme saisit par l'utilisateur. Voici par exemple le code de la fonction terme  $u(a,n)$  qui renvoie le terme  $u_n$  avec  $a$  et  $n$  en paramètre de fonction :

■■ Terme *n* d'une suite définie explicitement **def** terme\_u(a, n):

♥

```
BCPST1 @ 2024-2025
```
 $\sim$ 

```
"" "" ""
renvoie la valeur de u_n
"" "" ""
```
**return** (1+a/n)\*\*n

```
\gg terme_u(2, 1)
3.0
>>> terme u(\theta, 1)
```
1.0

**Cas particuliers des sommes (séries) et produits.** Des suites peuvent être définies à l'aide d'une somme ou d'un produit. On utilisera alors les méthodes vues dans le chapitre sommes/produits du cours de Mathématiques.

```
\sum@ (Calcul de \sum\sum_{k=p} a_k
```

```
def somme_a(p, n):
    S = \Thetafor k in range(p, n+1):
         S \leftarrow a_k # le terme a k est à taper à la main en \
         ightharpoonup fonction de la somme
    return S
```
Par exemple, la fonction ci-après réalise le calcul de  $\sum^{n}$  $\sum_{k=n}$  cos(*kx*), avec  $x \in \mathbb{R}$ .

 $n-p$ 

```
def somme_cos(p, n, x):
    S = \Thetafor k in range(p, n+1):
          S \leftarrow ma \cdot cos(k*x)return S
```

```
>>> somme_cos(0, 10, 1)
-0.4174477464559059
>>> somme_cos(\theta, 1\theta, \theta) # résultat attendu car on somme 1, onze \
ightharpoonup fois
11.0
```

```
\sum@ (Calcul de \overline{\Gamma}\prod_{k=n} a_k=
def produit(p, n):
```

```
P = 1for k in range(p, n+1):
         P^* = a_k # à adapter en fonction de la somme
    return P
Par exemple, la fonction ci-après réalise le calcul de \int_{0}^{\pi}\prod_{k=n} e^{kx}, avec x \in \mathbb{R}.
                                                   n-pdef produit(p, n, x):
    P = 1for k in range(p, n+1):
         P^* = ma.exp(k*x)return P
\gg produit(0, 10, 1)
7.694785265142015e+23
\gg produit(0, 10, 0) # résultat attendu
```

```
1.0
```
**SUITE RÉCURRENTE D'ORDRE 1.** Pour calculer  $v_n$  on procède ainsi.

- **1.** On prévoit un test **if** pour la condition initiale, puis :
- **2.** on initialise une variable u avec la valeur de  $v_0$ .
- **3.** On parcourt à l'aide d'une boucle **for** tous les indices  $i$  de 1 à  $n$  (l'indice mathématique correspondant). Pour chaque valeur de  $i$ , on remplace u (qui contient  $(v_{i-1})$  par sa nouvelle valeur,  $v_i$ , à l'aide de la formule de récurrence.
- **4.** En sortie de boucle, u contient la valeur de  $v_n$ ; il suffit donc de renvoyer u.

Voici par exemple le code de la fonction terme  $v(a, n)$  qui renvoie le terme  $v_n$  avec  $v_0 = a$  et *n* en paramètre de fonction :

# $\blacksquare$  Terme  $n$  d'une suite récurrente d'ordre 1

```
def terme_v(a, n):
    """" ""
    renvoie la valeur de v n lorsque v \theta = a"""" ""
    if n == 0:
        return a
    else:
        u = afor i in range(1, n+1):
             # u est ici la valeur précédente
```
 $\infty$ 

```
u = u + ma \cdot exp(u)# u est ici la valeur suivante
return u
```

```
>>> terme v(\theta, 1)1.0
>>> terme v(\theta, 2)3.718281828459045
```
**Remarque 2 (Version «universelle» sans if)** Le test **if** n'est ici pas obligatoire. En effet, si n = 0 alors la boucle **for** ne s'exécutera pas (bornes dans le mauvais sens) et donc on renverra bien  $v = a$ .

# **SUITE RÉCURRENTE D'ORDRE 2.** Pour calculer  $w_n$  on procède ainsi :

- **1.** On prévoit un test **if** pour les deux conditions initiales, puis :
- **2.** on initialise **deux** variables, u et v, avec les valeurs de  $w_0$  et de  $w_1$ .
- **3.** On parcourt à l'aide d'une boucle for tous les indices *i* de 2 à *n* (l'indice mathématique correspondant). Pour chaque valeur de  $i$ , on calcule le terme suivant à l'aide de la relation de récurrence puis on remplace **simultanément** (donc au moyen d'une **double-affectation**) u et v par les nouvelles valeurs.
- **4.** En sortie de boucle, v contient la valeur de  $w_n$ .

Voici par exemple le code de la fonction terme  $w(a, b, n)$  qui renvoie le terme  $w_n$ avec  $w_0 = a$ ,  $w_1 = b$  et *n* en paramètre de fonction.

### SQUARE SQUARE **Terme d'une suite récurrente d'ordre 2**

**return** v

```
def terme_w(a, b, n):
    """
    renvoie la valeur de w n lorsque w \theta = a et w 1 = b
    "" "" ""
    if n == 0:return a
    elif n == 1:
        return b
    else:
        u, v = a, b
        for i in range(2, n+1):
             u, v = v, (5/6)*v - (1/6)*u
```

```
\gg terme w(0, 1, 0)
\Theta>>> terme w(0, 1, 1)1
>>> terme w(\theta, 1, 2)0.8333333333333334
```
**Remarque 3 (Version « universelle » sans if)** Là encore, le test **if** n'est pas indispensable. Il est possible d'adapter la seconde partie de la fonction (changement de boucle **for** et dans la récurrence) afin qu'elle convienne également aux cas  $n = 0$  et  $n = 1$ . **def** terme\_w\_bis(a, b, n): """ renvoie la valeur de w n lorsque w  $\theta = a$  et w  $1 = b$ """ u,  $v = a$ , b **for**  $i$  **in** range( $1$ ,  $n+1$ ): u,  $v = v$ ,  $(5/6) * v - (1/6) * u$ **return** u >>> terme w bis( $\theta$ , 1,  $\theta$ )  $\Theta$ >>> terme w bis( $0, 1, 1$ ) 1 >>> terme w bis( $\theta$ , 1, 2) 0.8333333333333334

Elle renvoie bien également les bons termes.

## **1.2. Calcul du premier terme/indice vérifiant une condition**

Pour réaliser ces fonctions, il va falloir calculer les termes successivement jusqu'à ce que la condition soit vérifiée. Pour cela on utilisera une boucle **while** : tant que la condition **n'est pas vérifiée**, on calcule le terme suivant; reste alors à renvoyer le dernier terme/indice. On parle en général *d'algorithme de seuil*.

# **Attention**

,

Contrairement aux boucle **for**, une boucle **while** ne permet pas de parcourir automatiquement les différents indices. Il faudra donc dans nos programmes introduire une variable contenant la valeur de l'indice, l'initialiser correctement et l'augmenter de <sup>1</sup> à chaque passage dans la boucle.

```
SUITE EXPLICITE. Par définition de la limite, on sait par exemple que comme la \Rightarrow n_0 = seuil_v(1, 10)
suite (u_n) converge vers e^a, on a :
     \forall \varepsilon > 0, \exists n_0 \in \mathbb{N}, n \ge n_0 \implies |u_n - e^a||\sim c.
Voici une fonction cherchant l'entier n_0 en question.
\blacksquare Algorithme de seuil pour une suite explicite
def seuil_u(a,eps):
     "" "" ""
                                                                                                \gg n \theta2
                                                                                               >>> terme_v(1, n, 0)44.911837503175164
                                                                                               >>> terme v(1, n 0-1)3.718281828459045
```

```
renvoie le premier indice n pour lequel |u_n-exp(a)|<eps
"" "" ""
```

```
n = 1u = (1+a/n)**n
while abs(u-exp(a)) >= eps:
    n \neq 1u = (1+a/n) * nreturn n
```

```
Remarque 4 Il est parfois possible de calculer l'entier n_0 explicitement en résol-
vant une équation/inéquation, mais cela n'est pas possible sur cet exemple.
```
**SUITE RÉCURRENTE D'ORDRE 1.** Pour réaliser ces fonctions, il y a un unique changement à apporter aux fonctions précédentes : remplacer la boucle **for** par une boucle **while**.

On sait par exemple que la suite  $(v_n)$  tend en croissant vers + $\infty$ , donc :

 $\forall A \in \mathbb{R}, \quad \exists n_0 \in \mathbb{N}, \quad n \geq n_0 \implies v_n > A.$ 

Voici la fonction qui renvoie l'indice  $n_0$ ,  $a$  et A étant en paramètre de fonction.

# **BUARE STARE SEXUARE SOUTHERE SUITE SOUTHERE ALGORITHMENT ALGORITHMENT SUITE STARE SUITE SUITE SUITE SUITE SUIT**

```
def seuil_v(a, A):
    "" "" ""
    renvoie le premier indice n pour lequel v_n >= A
    "" "" ""
    n = 0v = awhile not (v > A):
        n \neq 1v = v + ma.exp(v)return n
```
**SUITE RÉCURRENTE D'ORDRE 2.** Pour réaliser ces fonctions, il y a un unique changement à apporter aux fonctions précédentes : remplacer la boucle **for** par une boucle **while**.

On sait par exemple que la suite  $(w_n)$  converge vers 0, donc :

 $\forall \varepsilon \in \mathbb{R}_+^*, \quad \exists n_0 \in \mathbb{N}, \quad n \geq n_0 \implies |w_n| < \varepsilon.$ Voici la fonction qui renvoie l'indice  $n_0$ ,  $a$ ,  $b$  et  $\epsilon$  étant en paramètre de fonction.

```
■■ Algorithme de seuil pour une suite récurrente d'ordre 2
```

```
def seuil_w(a, b, eps):
    """
    renvoie le premier indice n pour lequel |w| n|<eps
    """ "
    n = \thetau, v = a, b
    while not(abs(u) < eps):
        n \neq 1u, v = v, (5/6)*v - (1/6)*ureturn n
```

```
>>> n_0 = \text{seuil}_w(1, 1, 10^{**}(-3))\Rightarrow n \theta12
>>> terme_w(0, 1, n_0)
0.0014535536914610499
>>> terme w(0, 1, n_0-1)0.002895817324383145
```
BCPST1 @ 2024-2025

 $\overline{t}$ 

ഗ

# **1.3. Construction de la liste des termes et tracé**

On construit la liste de proche en proche à l'aide d'une boucle **for** ou **while** et de la méthode append sur les listes. Vous noterez que les versions avec seuil permettent de retrouver les algorithmes de seuil précédents (en renvoyant la longueur de la liste obtenue).

**SUITE EXPLICITE.** On donne à titre d'exemple les fonctions qui renvoient la liste des termes  $u_1$  à  $u_n$ .

■■ Liste de termes sous condition ou non – Suite explicite

```
def liste_terme_u(a, n):
    """
    renvoie la liste [u_1,...,u_n] (u_0 n'existe pas !)
    "" "" ""
    L = 11for i in range(1, n+1):
        L.append((1+a/i)**i)
    return L
>>> liste_terme_u(1, 10)
```

```
[2.0, 2.25, 2.37037037037037, 2.44140625, 2.4883199999999994, \
\rightarrow 2.5216263717421135, 2.546499697040712, 2.565784513950348, \
\rightarrow 2.5811747917131984, 2.5937424601000023]
```

```
def liste_seuil_u(a, eps):
     "" "" ""
```

```
renvoie la liste [u_1, ..., u_n] où n est le premier indice n \
\rightarrow pour lequel |u_n-\exp(a)| <eps"""
n = 1L = [(1+a/n) * n]while not abs(L[-1] - ma.exp(a)) < eps:
    n \neq 1
```

```
L.append((1+a/n)**n)
return L
```

```
>>> liste seuil u(1, 10^{**}(-1))[2.0, 2.25, 2.37037037037037, 2.44140625, 2.4883199999999994, \rangle\rightarrow 2.5216263717421135, 2.546499697040712, 2.565784513950348, \
\rightarrow 2.5811747917131984, 2.5937424601000023, 2.6041990118975287, \
\rightarrow 2.613035290224676, 2.6206008878857308]
```
**SUITE RÉCURRENTE D'ORDRE 1.** On construit une liste L telle que L[i] contienne la valeur de  $v_i$ . Il n'est alors plus nécessaire de conserver le terme pré-<br>est leur deux aux systèles deux du select de une pré-time et de système de une client cédent dans une variable : lors du calcul de  $v_i$ , on dispose de la valeur de  $v_{i-1}$ , c'est<br>paré de faceur de la demise de la valeur é contrat précisément L[-1], le dernier terme ajouté.

On donne à titre d'exemple une fonction qui renvoie la liste des termes  $v_0$  à  $v_n$  et une autre qui renvoie la liste de tous les termes de  $(v_n)$  jusqu'à ce que  $v_n > A$ .

```
■■ Liste de termes sous condition ou non – Suite d'ordre 1
```

```
def liste terme v(a, n):
    "" "" ""
    renvoie la liste [u 0,...,u n]
    "" "" ""
    L = [a]for in range(1, n+1):
        L.append(L[-1] + ma.exp(L[-1]))
    return L
```

```
\gg liste terme v(1, 3)[1, 3.718281828459045, 44.911837503175164, 3.1986240606431162e+19]
```

```
def liste_seuil_v(a, A):
    "'' ""
    renvoie la liste [v 0, \ldots, v n] où n est le premier indice n \
    \rightarrow pour lequel v n >=M
    "" "" ""
    L = \lceil a \rceilwhile L[-1] < A:
         L.append(L[-1] + ma.exp(L[-1]))return L
```

```
>>> liste seuil v(1, 3)[1, 3.718281828459045]
```
**SUITE RÉCURRENTE D'ORDRE 2.** On construit une liste L telle que L[i] contienne la valeur de  $w_i$ . Là encore, il n'est alors plus nécessaire de conserver les termes précédent dans des variables : lors du calcul de  $w_i$ , on dispose de la valeur de  $w_{i-1}$  dans L[i-1] et de  $w_{i-2}$  dans L[i-2]. On donne à titre d'exemple une fonction qui renvoie la liste des termes  $w_0$  à  $w_n$  et une autre qui renvoie la liste de tous les termes de  $(w_n)$  jusqu'à ce que  $|w_n| < \epsilon$ . Notons que dans deux fonctions, et ce

```
BCPST1 @ 2024-2025
```
 $\circ$ 

afin d'éviter la gestion de cas particuliers, on suppose que la liste finale contient au moins  $w_0$  et  $w_1$ .

■■ Liste de termes sous condition ou non – Suite d'ordre 2 def liste terme w(a, b, n):

""" renvoie la liste  $[w_0,w_1,\ldots,w_n]$  (n>=1) "" "" ""  $if n == 0:$ **return** [a] **elif** n == 1: **return** [a, b] **else**:  $L = [a, b]$ 

```
for i in range(2, n+1):
        L.append((5/6)*L[-1] - (1/6)*L[-2])return L
```

```
>>> liste terme w(1, 1, 10)
```

```
[1, 1, 0.6666666666666667, 0.38888888888888906, \
```

```
\rightarrow 0.21296296296296313, 0.11265432098765445, 0.05838477366255152, \
```

```
\rightarrow 0.029878257887517197, 0.015167752629172412, \
```
 $\rightarrow$  0.007660084209724144, 0.0038554447365747183]

```
def liste seuil w(a, b, eps):
    "" "" ""
    renvoie la liste [w \theta,w 1,...,w n] (n>=1) où n est le premier \
    \rightarrow indice pour lequel |w| -eps
    "" "" ""
    L = [a, b]while abs(L[-2]) \geq eps:
             L.append((5/6)*L[-1] - (1/6)*L[-2])
```

```
return L
```

```
>>> liste_seuil_w(1, 1, 10^{**}(-1))
[1, 1, 0.6666666666666667, 0.38888888888888906, \
\rightarrow 0.21296296296296313, 0.11265432098765445, 0.05838477366255152, \
\rightarrow 0.029878257887517197]
```
**Remarque 5 (Suites imbriquées)** Il faut savoir également en pratique adapter ces algorithmes à des suites récurrentes imbriquées.

**1.4. Tracer une suite**

On s'y prend comme pour les fonctions, on a besoin donc de la liste des termes de ladite suite. Tracons par exemple  $(u_n)$ .

**SOURE STRACE de la suite**  $(u_n)$  sur  $[0, 10]$ **import** matplotlib.pyplot **as** plt  $n = 10$  $X = \text{list}(\text{range}(1, n+1))$  # entiers entre 1 et n  $Y =$  liste terme  $u(2, n)$ plt.plot(X, Y, "bo") # o : style de marker, des points non reliés

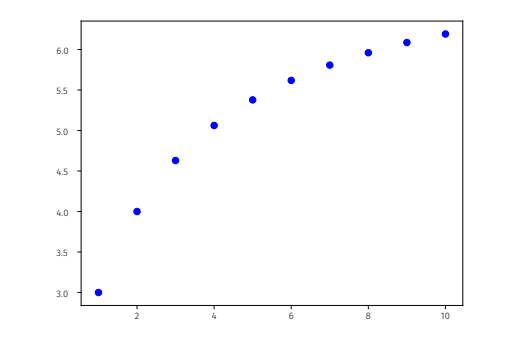

plt.plot(X, Y, marker = 'o') # des points reliés cette fois, un \  $\rightarrow$  petit peu plus visuel

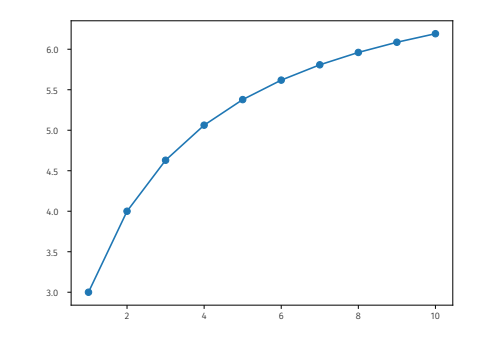

<span id="page-5-0"></span>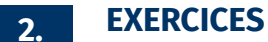

Soient  $\ell, u_n \in \mathbb{R}$  et  $\varepsilon > 0$ . Rappelons que «  $u_n \in \mathbb{R}$  est une valeur approchée de  $\ell$  à  $\varepsilon$ près » signifie que :  $|u_n - \ell| < \varepsilon$ .

 $\overline{C}$ 

Vous l'aurez compris, avec ces notations, des suites convergentes vers <sup>ℓ</sup> fournissent une valeur approchée de la limite à  $\varepsilon$  près pour *n* assez grand. L'enjeux est parfois d'atteindre une certaine précision lorsqu'on ne connait pas la valeur de  $\ell$  (des suites adjacentes peuvent alors être utiles).

**2.1. Pour les suites**

<span id="page-6-0"></span>**Exercice 1** <sup>∣</sup> **Récurrence d'ordre 1** [\[Solution\]](#page-8-1) On considère la suite arithméticogéométrique définie par :

 $u_0 = 4$ ,  $\forall n \ge 0$ ,  $u_{n+1} = 2 - \frac{u_n}{2}$ .  $\overline{a}$ 

- **1.** Écrire un programme itératif prenant en argument un entier  $n$  et qui calcule  $u_n$ .
- **2.** Quelle est la limite  $\ell$  de la suite  $(u_n)$ ? Écrire un programme prenant en argument  $\varepsilon > 0$  et qui affiche le premier entier *n* tel que  $|u_n - \ell| \leq \varepsilon$ .

<span id="page-6-1"></span>**Exercice 2** <sup>∣</sup> **Récurrence d'ordre 2 – Nombre d'or et FIBONACCI** [\[Solution\]](#page-8-2) On rappelle que la suite de FIBONACCI  $(F_n)$  est définie par :

$$
\mathcal{F}_0=1,\quad \mathcal{F}_1=1,\quad \forall\, n\in\mathbb{N},\quad \mathcal{F}_{n+2}=\mathcal{F}_{n+1}+\mathcal{F}_n.
$$

On appellera dans la suite *nombre d'or* le réel  $\alpha = \frac{1 + \sqrt{3}}{2}$  $\frac{\sqrt{9}}{2}$ , et on note  $\beta = \frac{1 - \sqrt{9}}{2}$ .

- **1.** Écrire un programme itératif, prenant en argument un entier  $n$  à l'utilisateur et renvoyant  $F_n$ .
- **2.** Écrire un programme itératif, prenant en argument un entier  $n$  à l'utilisateur et renvoyant la liste des termes successifs  $F_0, \ldots, F_n$  de la suite de FIBONACCI. Tracer ces termes sur un graphique.
- **3.** Avec le cours de Mathématiques, on peut établir l'expression suivante :

$$
\forall n \in \mathbb{N}, \quad \mathcal{F}_n = \left(\frac{5 + \sqrt{5}}{10}\right) \alpha^n + \left(\frac{5 - \sqrt{5}}{10}\right) \beta^n.
$$

Montrer par le calcul que lim $\overline{u}$   $\infty$  $\frac{\Gamma_{n+1}}{\Gamma_n} = \alpha.$ 

4. En déduire à l'aide de Python une valeur approchée du nombre d'or.

<span id="page-6-2"></span>**Exercice 3** | **Récurrences imbriquées**  $[Solution]$  On considère deux suites  $(a_n)$  et  $(i_n)$ vérifiant pour tout  $n \in \mathbb{N}$ :

$$
\begin{cases} j_{n+1} = j_n + 8a_n, \\ a_{n+1} = 0, 25j_n, \end{cases} \quad a_0 = 0, \quad j_0 = 2.
$$

La suite  $a_n$  décrit le nombre d'adultes au temps  $n \in \mathbb{N}$  d'une population structurée en deux classes d'âge, et  $j_n$  le nombre de juvéniles (enfants).

**1.** Interpréter le système en terme de dynamique de la population.

**2.** Créer une fonction Python d'en-tête population(n) qui renvoie deux listes, l'une contenant  $j_0, ..., j_n$ , l'autre  $a_0, ..., a_n$ . Tracer alors les deux suites sur [0,40]. Qu'en déduire sur notre population ? Une classe d'âge semble-t-elle devenir prédominante ?

<span id="page-6-3"></span>**Exercice 4** <sup>∣</sup> **Suites adjacentes et approximation de la limite** [\[Solution\]](#page-9-1) On considère les suites  $(a_n)$  et  $(b_n)$  définies par :

$$
\forall n \in \mathbb{N}, \quad b_{n+1} = \frac{a_n + b_n}{2}, \quad a_{n+1} = \frac{2}{b_{n+1}}, \quad a_0 = 1, b_0 = 2.
$$

On peut montrer que ces suites sont adjacentes, convergent vers  $\sqrt{2}$ , et que :

$$
\forall n \in \mathbb{N}, \quad a_n \leq \sqrt{2} \leq b_n.
$$

Proposer une fonction d'en-tête approx\_racine2(eps) qui renvoie une valeur approchée de  $\sqrt{2}$  à eps près utilisant les suites  $(a_n), (b_n)$ .

<span id="page-6-4"></span>**Exercice 5** | **Conjecturer un équivalent**  $\lceil \text{Solution} \rceil$  Soit la suite  $(u_n)$  définie par :

$$
\forall n \in \mathbb{N}^{\star}, \quad u_{n+1} = \left(1 + \frac{1}{n}\right) \sin\left(u_n\right), \quad u_1 \in \left]0, \pi\right[.
$$

 $\frac{1}{2}$ Conjecturer, en tracer les suites, la nature des suites  $(u_n)_{n \in \mathbb{N}^*}, (\sqrt{n}u_n)_{n \in \mathbb{N}^*}.$  Conjec-∈ℕ∗ turer alors un équivalent simple de  $(u_n)_{n \in \mathbb{N}^*}$ .

<span id="page-6-5"></span>**Exercice 6** | **Produit** [\[Solution\]](#page-10-0) On définie, pour tout  $n \in \mathbb{N}^*$ , le produit :

$$
p_n = \prod_{k=1}^n \left(1 + \frac{k}{n^2}\right).
$$

- **1.** Écrire un script d'en-tête p(n) qui renvoie la valeur de  $p_n$  pour tout  $n \in \mathbb{N}^*$ .
- **2.** Conjecturer la valeur de la limite : lim  $\lim_{n\to\infty}p_n^2$ , à l'aide de la console.

**2.2. Pour les séries**

Les séries seront étudiées plus en détail en deuxième année, ce sont des suites de la

$$
\text{forme}\left(\sum_{k=n_0}^n u_k\right)_{n\geq n_0} \text{ où : }
$$

- $\bullet$  ( $u_n$ ) est une suite réelle,
- $\bullet$   $n_0$  est un entier généralement égal à 0.

L'objectif des exercices qui suivent est d'analyser leur convergence.

 $\infty$ 

# **Attention Trouver la nature d'une série n'est pas chose facile!**

11 n'y a aucun lien clair *a priori* entre la nature de 
$$
\left(\sum_{k=n_0}^{n} u_k\right)_{n \ge n_0}
$$
 et la nature de  $(u_n)_{n \ge n_0}$ . Par exemple, nous avons vu en cours que :

\n•  $\sum_{k=1}^{n} \frac{1}{k} \xrightarrow{n \to \infty} \infty$  alors que  $\frac{1}{k} \xrightarrow{k \to \infty} 0$ ,

\n•  $\left(\sum_{k=1}^{n} \frac{1}{k^2}\right)_{n \ge 1}$  converge alors que  $\frac{1}{k^2} \xrightarrow{k \to \infty} 0$ .

<span id="page-7-0"></span>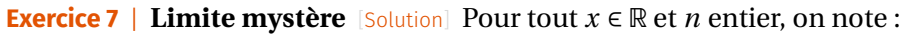

$$
S_n(x) = \sum_{k=0}^n \frac{x^k}{k!}.
$$

- **1.** Rappeler une fonction d'en-tête factorielle(n), où n est un entier, qui renvoie la valeur de !. *De manière itérative ou récursive selon votre préférence.*
- **2.** Écrire une fonction d'en-tête somme  $1(n, x)$  prenant en argument un réel x et un entier *n*, et renvoyant  $S_n(x)$ .
- **3.** Vers quoi semble converger la suite  $(S_n(x))_{n\in\mathbb{N}}$  pour tout  $x \in \mathbb{R}$ ? Le constater avec **3.** Python en commençant par tester pour  $x = 0$ ; 1. Puis, une fois le résultat conjecturé, confirmer la conjecture en traçant sur un même graphique (par exemple sur l'intervalle [0,10]) :
	- le graphe d'une fonction judicieusement choisie,
	- et le graphe de  $x \rightarrow S_5(x)$ ,  $x \rightarrow S_{10}(x)$

<span id="page-7-1"></span>**Exercice 8 | Série inverse des carrés** [\[Solution\]](#page-11-0) On note ici  $S_n = \sum_{k=1}^n S_k$  $\sum_{k=1}^{\infty} \frac{1}{k^2}$ . On a montré en  $\overline{k=1}$   $\overline{k}$ <sup>2</sup> cours (en vérifiant que la suite  $(S_n)_{n\in\mathbb{N}^{\star}}$  est croissante majorée) que la suite  $(S_n)_{n\in\mathbb{N}^{\star}}$ converge. On souhaite ici conjecturer la valeur de sa limite S ∈ ℝ. On admet l'inégalité suivante:  $\forall n \in \mathbb{N}^{\star}, \quad |S-S_n| \leq \frac{1}{n}$ .  $\overline{\phantom{a}}$ 

- **1.** Conjecturer à l'aide de Python l'existence et la valeur de lim $\lim_{n\to\infty}\sqrt{6S_n}.$
- **2.** On souhaite écrire une fonction d'en-tête approx\_S(eps) qui prend en argument un réel eps > 0, et affichant une valeur approchée de <sup>S</sup> <sup>à</sup> <sup>ε</sup> près, en utilisant l'inégalité admise.
	- **2.1) [Méthode 1 : calculer**  $n$ ] Soit une précision  $\varepsilon > 0$  fixée. Trouver un entier  $n_0 \in \mathbb{N}$  tel que  $|S - S_{n_0}| \le \varepsilon$ . En déduire une première version de approx\_S(eps).
	- **2.2)** [Méthode 2 : un while] Écrire une seconde version de approx  $S(eps)$  à l'aide d'une boucle **while**.

**3.** En admettant le résultat de la première question, déduire une valeur approchée de  $\frac{\pi^2}{6}$  à 10<sup>-3</sup> près.

# **2.3. Planche Agro–Véto**

*Cet exercice n'est à traiter que si tout le reste a été terminé.*

<span id="page-7-2"></span>**Exercice 9** <sup>∣</sup> **Développement en série entière d'**arctan **– Extrait Agro—Véto** [\[Solu](#page-11-1)[tion\]](#page-11-1) Pour  $n \in \mathbb{N}$  et  $x \in \mathbb{R}$  on note

$$
u_n(x) = \sum_{k=0}^n \frac{(-1)^k x^{2k+1}}{2k+1}.
$$

 $\overline{a}$ 

- **1.**  $\sum$  Écrire un script Python permettant de calculer  $u_n(x)$  pour  $n \in \mathbb{N}$  et  $x \in \mathbb{R}$ . Que peut-on conjecturer sur le comportement asymptotique de la suite pour  $|x| \leq 1$  et  $|x| > 1$ ?
- **2.** Soit  $n \in \mathbb{N}$  et  $x \in [-1,1]$ . On note  $I_n(x) = \int_0^x$  $\overline{a}$  $\frac{t^{2n+2}}{2}$  $\frac{1}{1+t^2}$ d*t*. Quelle est la limite de  $(I_n(x))$  quand  $n \to +\infty$ ?

3. 3.1) Soit 
$$
n \in \mathbb{N}
$$
 et  $x \in [-1, 1]$ . Montrer que :

$$
\sum_{k=0}^{n} \int_{0}^{x} (-1)^{k} t^{2k} dt = \int_{0}^{x} \frac{dt}{1+t^{2}} + (-1)^{n} I_{n}(x)
$$

- **3.2)** En déduire que pour  $x \in [-1,1], (u_n(x))_{n\geq 0}$  converge vers arctan(x), et que :  $\forall n \in \mathbb{N}, \quad |4u_n(1) - \pi| \leq \frac{4}{2n+3}.$
- **3.3)**  $\sum$  Grâce au résultat de la question précédente, écrire un script Python qui, étant donné un réel ε > 0, calcule une approximation de <sup>π</sup> <sup>à</sup> <sup>ε</sup> près.
- **3.4)** Montrer que les suites  $(u_{2n}(1))$  et  $(u_{2n+1}(1))$  sont adjacentes. En déduire que
- **4.** Justifier que arctan $\left(\frac{1}{2}\right)$  $\frac{1}{2}$  + arctan  $\left(\frac{1}{3}\right)$ <br>an(a) + tan(b)  $\left(\frac{1}{3}\right) = \frac{\pi}{4}$ . *Indication : On pourra utiliser la formule* tan( $a + b$ ) =  $\frac{\tan(a) + \tan(b)}{1 - \tan(a) \tan(b)}$  *valable dès que tous les termes sont définis.*<br>  $\sum_{n=0}^{\infty}$  En déduire une outre méthode d'entre provinction de  $\pi$  et composer inform
- **5.**  $\sum$  **E** En déduire une autre méthode d'approximation de π et comparer informatiquement leur efficacité.

# <span id="page-8-0"></span>**3. SOLUTIONS DES EXERCICES**

```
Solution (exercice 1)[Énoncé]
1. def suiteU_arithmgeo(n):
      if n == 0:return 4
       else:
           u = 4for _ in range(1, n+1):
               u = 2 - u/2return u
  On peut aussi proposer une version récursive.
  def suiteU_arithmgeo_rec(n):
       if n == 0:
```

```
return 4
```

```
else:
```
**return** 2 - suiteU\_arithmgeo\_rec(n-1)/2

**2.** C'est une suite arithmético-géométrique, de raison −1/2 ∈] − 1,1[. Donc en explicitant la suite en fonction de *n*, nous avons :  $u_n \xrightarrow{n \to \infty} \frac{4}{3}$ , c'est le point  $\overline{a}$ fixe de la suite. On en déduit le script suivant :

```
def approx_lim_U_arithmgeo(eps):
```

```
u = 4n = \Thetawhile abs(u - 4/3) > eps:
    u = 2 - u/2n \neq 1return n
```

```
>>> approx lim U arithmgeo(10^{**}(-2))
9
```

```
Solution (exercice 2)[Énoncé]
1. def fibo(n):
       if n \leq 1:
           return 1
       else:
           u, v = 1, 1for i in range(2, n+1):
```

```
u, v = v, u+vreturn v
  \gg fibo(10)
  89
2. def termes_fibo(n):
      if n == 0:return [1]
      elif n == 1:
          return [1, 1]
      else:
          L = [1, 1]for i in range(2, n+1):
              L.append(L[-2]+L[-1])
          return L
```
On peut ensuite tracer les termes de la suite. plt.plot(termes\_fibo(10), "bo") plt.title("Suite de Fibonacci") plt.xlabel("n") plt.ylabel("Fn")

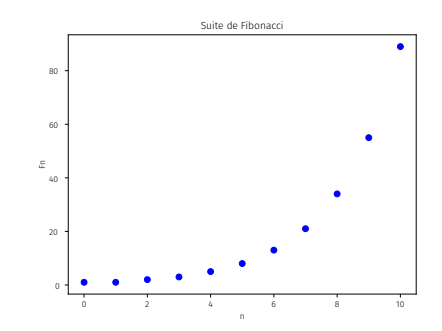

 $\circ$ 

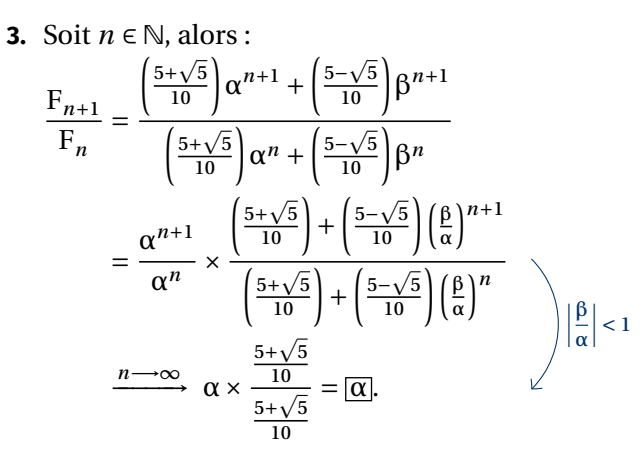

**4.** Pour obtenir une valeur approchée de α, on peut donc renvoyer  $\frac{r_{n+1}}{F_n}$  pour *n* assez grand

## assez grand.

 $\Rightarrow$  >>> L = termes\_fibo(100) >>> L[-1]/L[-2] # valeur approchée du nombre d'or 1.618033988749895  $\Rightarrow$   $(1+5**(0.5))/2$ 1.618033988749895

# <span id="page-9-0"></span>**Solution (exercice 3)** [\[Énoncé\]](#page-6-2)

- La seconde ligne du système signifie que seul 1/4 des juvéniles passent à l'âge adulte au temps suivant.
- La première ligne signifie qu'entre deux temps  $n \in \{n+1, i\}$  y a un apport de juvéniles égal <sup>8</sup> par adulte de la génération précédente.

**def** population(n):

```
a, j = 0, 2A = [a]J = [j]
for in range(1, n+1):
    a, j = 0.25 * j, j+8* aA.append(a)
    J.append(j)
return A, J
```

```
A, J = population(4\theta)
plt.plot(A, label="adultes", marker="o")
plt.plot(J, label="juvéniles",marker="o")
plt.legend()
```
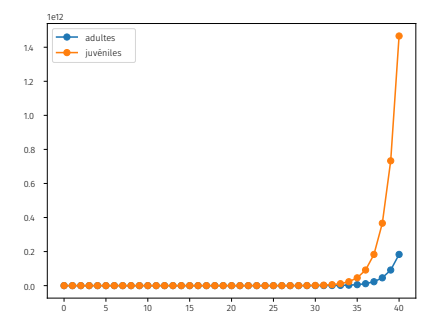

La classe des juvéniles prend largement le dessus sur la population des adultes.

<span id="page-9-1"></span>**Solution (exercice 4)** [\[Énoncé\]](#page-6-3) L'idée est alors de calculer successivement les termes des deux suites, jusqu'à ce que l'écart entre elles soit inférieur à la précision fixée.

```
def approx_racine2(eps):
    a, b = 1, 2while b - a > eps:
        b = (a+b)/2a = \frac{2}{b}return (a+b)/2
>>> approx_racine2(10^{***}(-3))
1.4142135623746899
\gg ma.sqrt(2) # valeur exacte
1.4142135623730951
```

```
Solution (exercice 5)[Énoncé]
def liste_termes_U(n, u_1):
    "" "" ""
    renvoie la liste des termes de la suite et de la racine x \
    \rightarrow la suite
    "" "" ""
    U = \lceil u \rceilfor k in range(2, n+1):
         U.append((1+1/(k-1))*ma.sin(U[-1]))return U
```

```
# testons avec plusieurs conditions initiales
cond init = [3*ma.pi/4, ma.pi/2, ma.pi/4]for u_1 in cond_init:
```
BCPST1<sup>6</sup>9 2024-2025

 $\overleftarrow{\phantom{a}}$ 

plt.plot(liste termes  $U(100, u_1)$ , label=str(u 1)) plt.legend()

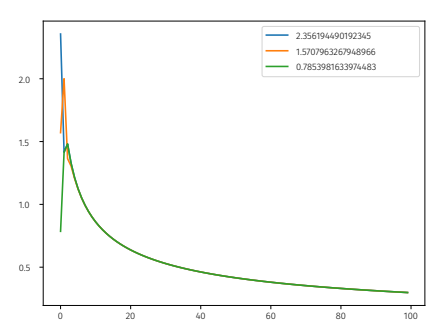

Dans tous les cas de condition initiale testés, on observe une convergence de la suite vers une limite finie. Traçons maintenant la suite multipliée par la racine. cond\_init =  $[3 \times m a \cdot pi/4, m a \cdot pi/2, m a \cdot pi/4]$ 

```
for u_1 in cond_init:
```

```
U = liste termes U(100, u1)racU = [\text{ma.sqrt}(i)*U[i-1] for i in range(1, 101)]plt.plot(racU, label=str(u_1))
```
plt.legend()

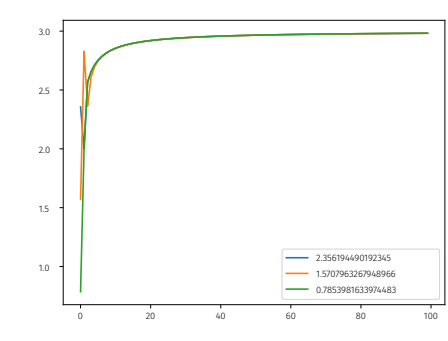

On conjecture d'autre part que :

$$
\sqrt{n}u_n \xrightarrow{n \to \infty} 3 \Longrightarrow \boxed{u_n \underset{n \to \infty}{\sim} \frac{3}{\sqrt{n}}}.
$$

<span id="page-10-0"></span>**Solution (exercice 6)** [\[Énoncé\]](#page-6-5) **1. def** p(n):  $P = 1$ **for** k **in** range(1, n+1):  $P^* = 1+k/n^{**}2$ **return** P

```
\gg > p(1)2.0
  >> p(2)1.875
2. >> p(10)**22.8961962061931783
  \gg p(10*4)*2 # on ne reconnait rien ?
  2.7633932648235526
  \gg ma.exp(1) # si, bien sûr !
  2.718281828459045
```

```
On conjecture :
                            rac{1}{\sqrt{2}}p_n^2 = e.
```

```
Solution (exercice 7)[Énoncé]
1. def factorielle(n):
      P = 1for k in range(1, n+1):
           P * = kreturn P
  def factorielle rec(n):
       if n == 0:
           return 1
       else:
           return n*factorielle rec(n-1)
2. def somme1(n, x):
      S = \Thetafor k in range(n+1):
           S += x^{**}k / factorielle(k)
       return S
3. >>> somme1(10^{**}3, 0) # proche de e<sup>\circ0</sup>
  1.0
  >>> somme1(10***3, 1) # proche du nombre e
  2.7182818284590455
  La suite semble converger vers l'exponentielle de x. Constatons-le par
  exemple avec un graphique.
  import matplotlib.pyplot as plt
  X = npu. linspace(0, 10, 10**3)
  Y = [ma.exp(x) for x in X]
```
Lycée Michel MONTAIGNE - Bordeaux

```
BCPST1 @ 2024-2025
```
 $\approx$ 

```
Z = [sommel(5, x) for x in X]
Zbis = [sommel(10, x) for x in X]plt.plot(X, Z, linestyle = ":", label="S-5")
plt.plot(X, Zbis, linestyle = ":", label="S-10")
plt.plot(X, Y, label="exp")
plt.legend()
```
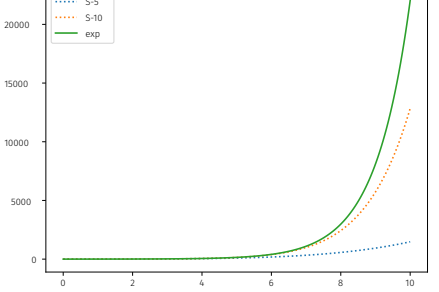

<span id="page-11-0"></span>**Solution (exercice 8)** [\[Énoncé\]](#page-7-1)

**1.** On peut par exemple écrire une fonction renvoyant la valeur de  $S_n$ . **def** S(n):

```
S = \Thetafor k in range(1, n+1):
    S = 1 / k^{**}2return S
```
<span id="page-11-1"></span>>>>  $(6 * S(10)) ** (1/2)$ 3.04936163598207  $\Rightarrow$  (6\*S(100))\*\*(1/2) 3.1320765318091053  $\Rightarrow$  (6\*S(1000))\*\*(1/2)

3.1406380562059946 On conjecture alors :  $\frac{\overline{n\rightarrow\infty}}{\longrightarrow}$  π. **2.** Soit  $\varepsilon > 0$ . L'inégalité admise nous apprend que si on choisit *n* de sorte que  $\frac{1}{n}$  ≤ ε, alors S<sub>n</sub> est une valeur approchée de S à ε près.  $\binom{n}{2.1}$ **2.1)** [Méthode 1 : calculer  $n$ ] On résout  $\frac{1}{n}$  $\frac{1}{n} \leq \varepsilon \Longleftrightarrow n \geqslant \frac{1}{\varepsilon}$ ε . Ceci est encore équivalent à :  $\left| n \geqslant \frac{1}{\epsilon} \right|$  $+1$ . On renvoie donc la valeur de S<sub>n</sub> pour cet

```
n = ma.floor(1/eps)+1return S(n)
         \Rightarrow \Rightarrow eps = 10^{**}(-3)\Rightarrow S = approx S(eps)
         >>> S
         1.6439355646845575
         \gg ma.pi**2/61.6449340668482264
         >>> abs(S-ma.pi*2/6) <= eps
         True
   2.2) [Méthode 2 : un while]
         def approx_S(eps):
              S = 1n = 1while 1/n > eps:
                   n \neq 1S \leftarrow 1 / n^{**}2return S
         >>> S = approx S(10^{**}(-3))>>> S
         1.6439345666815615
         \gg ma.pi**2/61.6449340668482264
         >>> abs(S-ma.pi*2/6) <= 10**(-3)True
3. Si on admet que \sqrt{6S_n} \xrightarrow{n \to \infty} \pi alors S_n \xrightarrow{n \to \infty} \frac{\pi^2}{6} par propriété sur les
                                                           \overline{a}limites. L'appel
   >>> approx S(10^{**}(-3))1.6439345666815615
   renvoie alors une valeur approchée de \frac{\pi^2}{6} à 10<sup>-3</sup> près. On peut alors en dé-
   6
duire une valeur approchée de π mais alors aucune garantie sur la précision.
Solution (exercice 9)[Énoncé]
1. )_@
   def u(n, x):
        """
        renvoie la valeur de u(n,x)
```
 $\tilde{1}$ 

# "" "" ""  $S = \Theta$ **for** k **in** range(n): S +=  $(-1)$ \*\*k\*x\*\* $(2$ \*k+1)/ $(2$ \*k+1)

# **return** S

Testons.  $\gg$  u(10, 1.2) -0.07289063746835467  $\gg$  u(50, 1.2) -407996.6991505616  $\gg$  u(100, 1.2) -16880754195420.87  $\gg$  u(10, 0.9) 0.7298154560111498  $\gg$  u(50, 0.9) 0.732814969864735  $\gg$  u(100, 0.9) 0.7328151017847537

On constate que pour  $x > 1$ , la série ne semble pas converger, alors que pour  $x \leq 1$  il semble y avoir convergence.

**2.** Soit  $n \in \mathbb{N}$  et  $x \in [-1,1]$ . Rappelons que l'on ne peut pas permuter limite et intégrale. En revanche, on peut majorer :

$$
0 \le I_n(x) = \int_0^x \frac{t^{2n+2}}{1+t^2} dt \le \int_0^x t^{2n+2} dt = \frac{x^{2n+3} - 0}{2n+3} \xrightarrow{n \to \infty} 0,
$$

puisque  $x \in [-1,1]$  (si |x| < 1, on voit que le numérateur tend vers zéro en utilisant le résultat de convergence sur les suites géométriques, si  $x = \pm 1$  ce sont des règles usuelles sur les limites). Ainsi, par théorème d'encadrement :

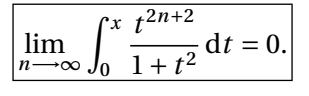

# **3. 3.1)** Soit  $n \in \mathbb{N}$  et  $x \in [-1,1]$ . Alors, par linéarité de l'intégrale :

$$
\sum_{k=0}^{n} \int_{0}^{x} (-1)^{k} t^{2k} dt = \int_{0}^{x} \sum_{k=0}^{n} (-1)^{k} t^{2k} dt
$$
\n
$$
= \int_{0}^{x} \sum_{k=0}^{n} (-t^{2})^{k} dt
$$
\n
$$
= \int_{0}^{x} \frac{1 - (-t^{2})^{n+1}}{1 + t^{2}} dt
$$
\n
$$
= \int_{0}^{x} \frac{dt}{1 + t^{2}} - (-1)^{n+1} \int_{0}^{x} \frac{t^{2n+2}}{1 + t^{2}} dt
$$
\n
$$
= \int_{0}^{x} \frac{dt}{1 + t^{2}} - (-1)^{n+1} \int_{0}^{x} \frac{t^{2n+2}}{1 + t^{2}} dt
$$
\n
$$
= \int_{0}^{x} \frac{dt}{1 + t^{2}} + (-1)^{n+2} I_{n}(x)
$$
\n
$$
= \boxed{\int_{0}^{x} \frac{dt}{1 + t^{2}} + (-1)^{n} I_{n}.}
$$
\n
$$
\sum_{k=0}^{n} \frac{dt}{1 + t^{2}} + (-1)^{n} I_{n}.
$$

**3.2)** Soit  $x \in [-1,1]$ , alors  $\int_0^x \frac{dt}{1+t^2}$  = arctan(x). Par ailleurs la suite 0 1 + <sup>2</sup> ((−1)<sup>n</sup>I<sub>n</sub>) est le produit d'une suite bornée multipliée par une suite qui tend vers zéro, elle converge donc vers zéro. Enfin, on peut calculer l'intégrale de gauche :

$$
\int_0^x (-1)^k t^{2k} dt = (-1)^k \frac{x^{2k+1}}{2k+1},
$$

en sommant on obtient donc  $u_n(x)$ . Donc, finalement :  $\overline{(u_n(x))_{n>0}}$  converge vers arctan(x).

**3.3)** Soit  $n \in \mathbb{N}$ . Évaluons **3.1)** en  $x = 1$ . On obtient :

$$
u_n(1) = \arctan 1 + (-1)^n I_n(x) = \frac{\pi}{4} + (-1)^n I_n,
$$

soit

$$
|4u_n(1) - \pi| = |4(-1)^n I_n(1)| \le 4 \int_0^1 t^{2n+2} dt = \frac{4}{2n+3}.
$$

Donc pour tout  $n \in \mathbb{N}$ :

$$
|4u_n(1)-\pi|\leq \frac{4}{2n+3}.
$$

3.4)  $\geq$ 

**def** approx\_pi(prec):  $n = 0$  $S = 1$ **while**  $4/(2*n+1) >$  prec:  $n \neq 1$  $S \leftarrow (-1) * *n/(2 * n + 1)$ **return** 4\*S

# BCPST1<sup>6</sup> 2024-2025

 $\overline{4}$ 

# >>> approx  $pi(10^{**}(-3))$ 3.1420924036835256

**3.5)** Soit  $n \in \mathbb{N}$ . Constatons déjà que :

$$
u_n(1) = \sum_{k=0}^n \frac{(-1)^k}{2k+1}.
$$

 $\lim_{k \to 0} 2k + 1.$  Alors, par téléscopages :

$$
u_{2n+2}(1) - u_{2n}(1) = \frac{1}{2(2n+2)+1} - \frac{1}{2(2n)+1}
$$
  
=  $\frac{1}{4n+5} - \frac{1}{4n+1} \le 0$ ,  

$$
u_{2n+3}(1) - u_{2n+1}(1) = -\frac{1}{4n+7} + \frac{1}{4n+3} \ge 0
$$
,  

$$
u_{2n+1}(1) - u_{2n}(1) = \frac{-1}{2(2n+1)+1} \xrightarrow{n \to \infty} 0.
$$
Donc: 
$$
\boxed{(u_{2n}(1)) \text{ et } (u_{2n+1}(1)) \text{ sont adjacentes}}.
$$

**4.** Puisque

$$
-\frac{\pi}{2} < \arctan\left(\frac{1}{2}\right) < \frac{\pi}{2}, -\frac{\pi}{2} < \arctan\left(\frac{1}{3}\right) < \frac{\pi}{2},
$$
\nla somme arctan

\n
$$
\left(\frac{1}{2}\right) + \arctan\left(\frac{1}{3}\right)
$$
\nest dans

\n
$$
\left| -\frac{\pi}{2}, \frac{\pi}{2} \right|, \text{ donc la tangente est bien}
$$
\ndéfinie. D'après la formule rappelée, on a:

$$
\tan\left(\arctan\left(\frac{1}{2}\right) + \arctan\left(\frac{1}{3}\right)\right) = \frac{\frac{1}{2} + \frac{1}{3}}{1 - \frac{1}{6}} = 1 = \tan\left(\frac{\pi}{4}\right).
$$

On peut ensuite appliquer arctan de chaque côté, utiliser à nouveau que arctan $\left(\frac{1}{2}\right)$  $\frac{1}{2}$  + arctan  $\left(\frac{1}{3}\right)$  $\left[\frac{1}{3}\right] \in \left[-\frac{\pi}{2}, \frac{\pi}{2}\right]$  $\frac{\pi}{2}$  et  $\frac{\pi}{4}$  $\frac{\pi}{4} \in \left[-\frac{\pi}{2}, \frac{\pi}{2}\right]$ <br>ππ  $\frac{\pi}{2}$  donc on déduit en utilisant que arctan(tan y) = y pour tout  $y \in \left[-\frac{\pi}{2}, \frac{\pi}{2}\right]$  $\frac{1}{2}$ ,

$$
\arctan\left(\frac{1}{2}\right) + \arctan\left(\frac{1}{3}\right) = \frac{\pi}{4}.
$$

5. On sait d'après les questions précédentes  $(3.1 \text{ évalue en } 1/2, 1/3)$  qu'une bonne approximation de arctan $\left(\frac{1}{2}\right)$  $\frac{1}{2}$  + arctan  $\left(\frac{1}{3}\right)$  $\frac{1}{3}$  est

$$
\left|4\left(u_n\left(\frac{1}{2}\right)+u_n\left(\frac{1}{3}\right)\right)\right|
$$

avec *n* assez grand.

```
def approx_pi_bis():
    return 4*(u(10**3, 1/2)+u(10**3, 1/3))
```
>>> approx pi bis()

# 3.1415926535897922

Pour savoir qui est la plus efficace on peut comparer l'écart entre une valeur approchée et la vraie valeur, à nombre d'itérations égaux.

>>> **import** math **as** ma

>>> abs(4\*(u(10\*\*3, 1/2)+u(10\*\*3, 1/2))) - ma.pi < \ ↪ abs(4\*u(10\*\*3, 1)- ma.pi)

# **False**

La première méthode apparaît donc comme meilleure.